## МІНІСТЕРСТВО ОСВІТИ І НАУКИ УКРАЇНИ ЧЕРНІГІВСЬКИЙ НАЦІОНАЛЬНИЙ ТЕХНОЛОГІЧНИЙ УНІВЕРСИТЕТ

# **БАЗИ ДАНИХ І ЗНАНЬ**

## **МЕТОДИЧНІ ВКАЗІВКИ**

до виконання курсової роботи для студентів спеціальності 125 «Кібербезпека»

> Обговорено і рекомендовано на засіданні кафедри кібербезпеки та математичного моделювання *Протокол №2 від «22» вересня2016 р.*

Чернігів ЧНТУ 2016

Бази даних і знань. Методичні вказівки до виконання курсової роботи /Укл.: Базилевич В.М., Мехед Д.Б. – Чернігів: ЧНТУ, 2016. – 28с.

Укладачі: БАЗИЛЕВИЧ ВОЛОДИМИР МАРКОВИЧ, кандидат економічних наук, доцент кафедри кібербезпеки та математичного моделювання МЕХЕД ДМИТРО БОРИСОВИЧ, кандидат педагогічних наук, доцент кафедри кібербезпеки та математичного моделювання

Відповідальний за випуск:

ТКАЧ ЮЛІЯ МИКОЛАЇВНА, завідувач кафедри кібербезпеки та математичного моделювання,кандидат педагогічних наук, доцент

#### Рецензент:

ГУР'ЄВ ВОЛОДИМИР ІВАНОВИЧ, професор кафедри кібербезпеки та математичного моделювання, кандидат технічних наук, доцент

## **3MICT**

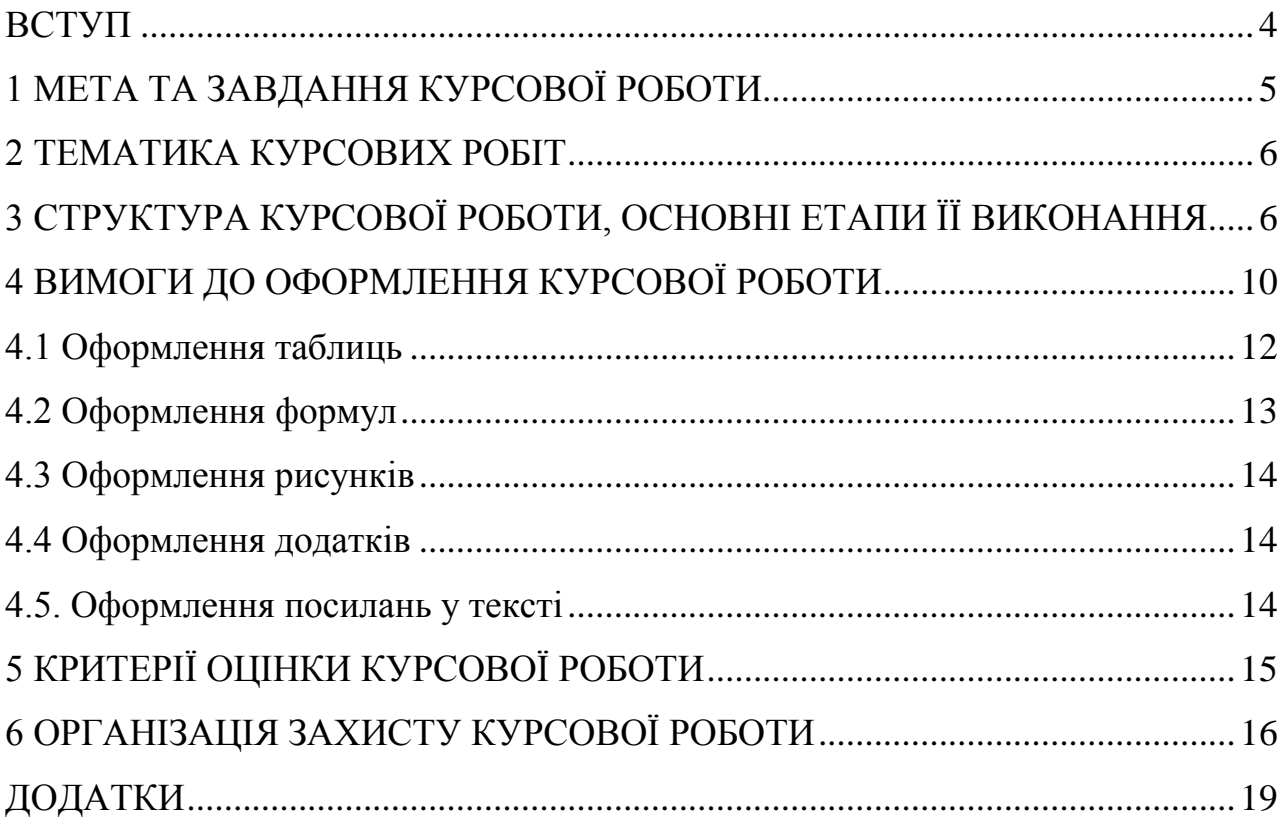

#### **ВСТУП**

<span id="page-3-0"></span>Сучасний інформаційний простір – це величезна сукупність даних. На сьогоднішній день мінімізована проблема пошуку інформації, адже величезна її кількість знаходиться у вільному доступі. Через це виникає інша проблема, одна з найважливіших проблем сьогодення–структурування та формалізації інформації.

По своїй суті база даних – це структурований набір взаємопов'язаних, взаємозалежних даних, що зберігаються на пристрої збереження інформації та забезпечують одночасний доступ багатьом користувачам. Бази даних та системи керування базами даних(СКБД) – це механізми, що додають сучасному інформаційному простору елемент структурованості та визначеності. Бази даних використовуються майже у всіх інформаційних системах завдяки набагато вищій продуктивності при виконанні основних операцій обробки даних(вибірка, додавання, модифікація та видалення).

Навчальним планом з курсу "Бази даних і знань" передбачається виконання курсової роботи, що сприяє більш глибокому вивченню основних розділів курсу, детальному ознайомленню з основними етапами створення бази даних і поглибленому оволодінню методикою їх проектування та адміністрування. Крім того, у процесі виконання роботи студенти набудуть базових навичок програмування мовою PHP, оволодіють мовою структурованих запитів SQL, навчяться встановлювати, використовувати та адмініструвати СКБД MySQL(або іншу вільну СКБД, за бажанням)та вебсервер Apache.

## **1 МЕТА ТА ЗАВДАННЯ КУРСОВОЇ РОБОТИ**

<span id="page-4-0"></span>Курсова робота – важливий етап навчального процесу та науководослідної роботи студента, її виконання сприяє поглибленому ознайомленню з додатковою науково-технічною літературою, документами, форумами, науковими працями вітчизняних та закордонних вчених. Також студенти набувають практичних навичок самостійно вирішувати задачі, критично мислити, шукати необхідну літературу, чітко і лаконічно формулювати запитання та формувати запити.

Метою курсової роботи є практичне оволодіння студентами методикою проектування та адміністрування баз даних багаторівневої архітектури "клієнтсервер" та набуття навичок по розробці інформаційних , що викроистовують бази даних за основу.

Задачі курсової роботи :

˗ систематизація та вдосконалення теоретичних знань в галузі проектування баз даних архітектури "клієнт-сервер";

˗ поглиблення практичної підготовки студентів в напрямку використання сучасних СУБД ;

закріплення практичних навичок з проектування БД на прикладі вирішення конкретної задачі та набуття досвіду з вибору відповідних інструментів;

˗ розвиток навичок інженерного розв'язання задач проектування баз даних багаторівневої архітектури "клієнт-сервер" з використанням сучасних комп'ютерних технологій та науково-технічної літератури.

Загальні вимоги до курсової роботи. Курсова робота має:

˗ бути власною, самостійною розробкою;

˗ мати чітку логічну послідовність побудови роботи і викладу матеріалу;

˗ відповідати загальноприйнятим вимогам і правилам оформлення науково-дослідних робіт.

#### **2 ТЕМАТИКА КУРСОВИХ РОБІТ**

<span id="page-5-0"></span>Тема роботи – являє собою предметну область, відповідно до якою студент буде розробляти базу даних.

Тема курсової роботи вибирається студентом самостійно із рекомендованого списку, що наведений в додатку А.

Можливий індивідуальний вибір студентом теми курсової роботи за узгодженням з викладачем.

Дві однакових теми в межах однієї академічної групи допускається лише за узгодженням з викладачем. В такому випадку результати виконання курсової роботи не можуть збігатись більше ніж на 20%.

В окремих випадках, при виборі складної теми, допускається виконання курсової роботигрупою студентів (2-3 студенти).

## <span id="page-5-1"></span>**3 СТРУКТУРА КУРСОВОЇ РОБОТИ, ОСНОВНІ ЕТАПИ ЇЇ ВИКОНАННЯ**

Процес виконання курсової роботи включає наступні етапи:

- вибір теми;
- ˗ підбір та опрацювання літератури;
- ˗ аналіз предметної області;
- ˗ проектування бази даних, реалізація запитів та створення ІС;
- ˗ підготовка і захист курсової роботи.

Курсова робота повинна мати певну логіку побудови, послідовність, завершеність. Загальний обсяг курсової роботи має бути в межах 15-20 сторінок друкованого тексту. До загального обсягу курсової роботи не входять додатки, список використаних джерел.

Рекомендована структура курсової роботи:

- 1. Титульний лист (додаток Б).
- 2. Зміст(Додатко В)
- 3. Вступ.
- 4. Аналіз предметної області.
- 5. Розробка ЕR-моделі предметної області.
- 6. Проектування бази даних.
	- 6.1. Розробка початкових відношень за методом "суть-зв'язок".
	- 6.2. Нормалізація відношень методом декомпозиції.
	- 6.3. Створення схеми БД.
- 7. Реалізація запитів до БД.
- 8. Створення інструментів керування БД.
- 9. Висновки.
- 10. Список використаних джерел.

Додатки

1. **Титульний лист** є першою сторінкою курсової роботи та містить інформацію про: навчальний заклад, де виконується курсова робота; ідентифікує навчальну дисципліну; тему дослідження; автора роботи та наукового керівника; результати захисту курсової роботи.

2. **Зміст**курсової роботи містить вступ, послідовно перелічені назви всіх розділів, параграфів, висновки, список використаних джерел, додатки (за наявності) та розташовуєтьсяна другій сторінці курсової роботи.

3. У **вступі** слід обґрунтувати актуальність обраної теми, її теоретичне та практичне значення, сформулювати мету та основні завдання дослідження, визначити методи дослідження, які використовуються при написанні роботи, надати перелік авторів, роботи яких склали основу для підготовки матеріалів дослідження. Обсяг вступу повинен складати 2-3 сторінки.

#### 4. **Аналіз предметної області**

Проводиться дослідження обраної предметної області. Виділяються та описуються об'єкти та атрибути(характеристики) всіх об'єктів. Досліджуються зв'язки між об'єктами.

#### 5. **Розробка ЕR-моделі предметної області.**

Наводяться короткі теоретичні положення про підхід до проектування реляційних баз даних. Визначаються :

˗ відношення, які адекватно відображають досліджувану предметну

область;

- ˗ атрибути, які однозначно ідентифікують відношення;
- зв'язки, які мають місце між виявленими відношеннями;
- ˗ характеристики кожного зв'язку.

За результатами аналізу здійснюється побудова ЕR-моделі.

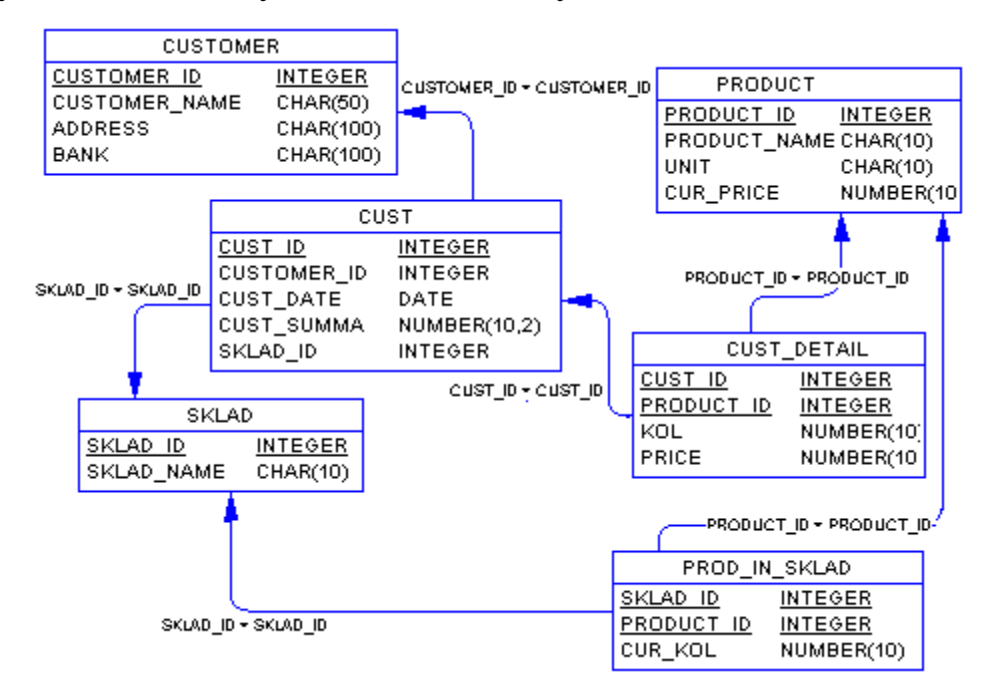

Рисунок 3.1 – Приклад ER- діаграми

### 6. **Проектування бази даних.**

6.1 Розробка початкових відношень за методом "суть-зв'язок".

На основі ступенів відношень з діаграм ЕR-типу формується сукупність попередніх відношень, які зводяться в таблицю. В результаті обробки наведених у табличній формі відношень формуються кінцеві відношення.

6.2 Нормалізація відношень методом декомпозиції.

На основі аналізу атрибутів універсального відношення виявляються функціональні залежності, що мають місце у відношенні. Достатньою вимогою є послідовна декомпозиція універсального відношення на відношення, що знаходяться в третій нормальній формі або в нормальній формі Бойса-Кодда(НФБК).

6.3 Створення схеми бази даних.

В схемі бази даних описуються всі результуючі відношення та зв'язки між ними.

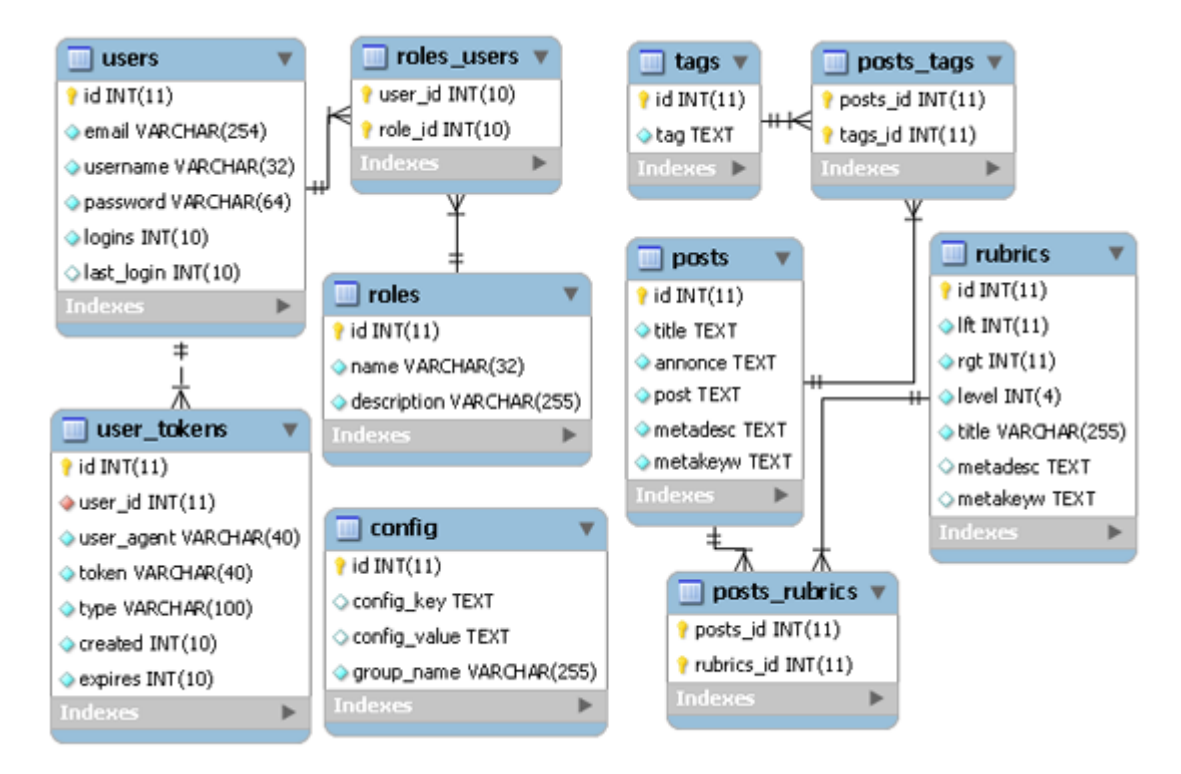

Рисунок 3.2 – Приклад схеми бази даних

### 7. **Реалізація запитів до БД.**

Залежно від обраної теми реалізуються запити мовою SQL(запити з лабораторних робіт). Текст та результати виконання запитів у вигляді «скріншотів» додаються до пояснювальної записки.

### 8. **Створення інструментів керування БД.**

Інструменти керування БД включають виведення інформації на екран, за допомогою браузера, а також створення кнопок додавання, зміни та видалення інформації з БД.

#### 9.**Висновки.**

Наводяться основні результати проектування бази даних та можливості подальшого розвитку та використання створеної системи.

### 10. **Список використаних джерел.**

Наводиться список всіх джерел, в тому числі, електронних, що були використані під час написання курсової роботи

#### **Додатки**

До додатків може бути віднесений допоміжний матеріал, який був використаний у роботі, але не відображений у тексті (розрахункові таблиці, зразки документів, графіки, схеми,інформативні та ілюстративні матеріали, які займають повну сторінкутощо).Додатки слід позначати великими літерами української абетки, за винятком літер Ґ, Є, І, Ї, Й, О, Ч, Ь, на які робляться посилання по тексту курсової роботи.

## **4 ВИМОГИ ДО ОФОРМЛЕННЯ КУРСОВОЇ РОБОТИ**

<span id="page-9-0"></span>Курсову роботу виконують за допомогою комп'ютера на одній стороні аркуша білого паперу формату А4 (297x210 мм), 14-го розмірушрифту з інтервалом 1,5 із кількістю абзаців на сторінці не більше 5. Перед текстом курсової роботи розміщують титульний лист (додаток А) та відгук (додаток Ж), підписані науковим керівником.

Необхідно дотримуватись таких розмірів полів: зліва - 30 мм для підшивки і зауважень, справа -10 мм, знизу і зверху - 20 мм.Абзацний відступ повинен бути однаковим впродовж усього тексту роботи і дорівнювати 1,25 см.

Під час виконання курсової роботи необхідно дотримуватись рівномірної щільності тексту, контрастності й чіткості зображення впродовж усієїроботи. Лінії, літери, цифри та інші знаки мають бути чіткі, не розпливчасті, однаково чорними впродовж усієїкурсової роботи.

Помилки, описки та графічні неточності допускається виправляти підчищенням або зафарбовуванням білою фарбою і нанесенням на тому ж місці або між рядками виправленого зображення машинописним способом або від руки. Виправлене повинно бути чорного кольору.

Скорочення слів і словосполучень у курсовій роботімає здійснюватись відповідно до чинних стандартів з бібліотечної та видавничої справи.

Заголовки розділів друкують великими літерами по центру. Заголовки підрозділів друкують маленькими буквами (крім першої великої) з абзацного відступу. Крапку наприкінці заголовка не ставлять.

Наприклад:

#### ВСТУП

або

### 1 АНАЛІЗ ПРЕДМЕТНОЇ ОБЛАСТІ «МАГАЗИН ЕЛЕКТРОНІКИ»

1.1 Визначення об'єктів предметної області та їх атрибутів.

Перенесення слів у заголовку розділу не допускається. Кожний розділ починається з нової сторінки. Текст підрозділів пишеться в межах одного розділу без розриву.

Відстань між заголовком розділу і підрозділу - 1 рядок, між заголовком підрозділу і текстом курсової роботи - 1 рядок.

Не допускається розміщення назви розділу, параграфу в нижній частині сторінки, якщо після неї розміщено тільки один рядок тексту.

Сторінки нумеруються арабськими цифрами. На титульному листі номер не ставиться, на наступних сторінках - у правому верхньому кутку без крапки (наскрізна нумерація з додатками).

Протягом всього тексту повинна бути одноманітність термінів, позначень, умовних скорочень та символів. Терміни повинні відповідати діючим стандартам.

У змісті (додаток В) вказують номери сторінок, з яких починаються розділи, підрозділи.

Всі наведені цитати, цифрові дані та іншу інформацію, запозичену з літературних джерел, необхідно чітко виділяти із посиланням на джерело

(порядковий номер за списком використаних джерел), із зазначенням сторінки у квадратних дужках. Наприклад: [25,с.77]; [15,с.183].

При наявності у тексті переліку складових частин, фактів і таке інше, їх слід нумерувати порядковою нумерацією арабськими цифрами із дужкою, наприклад: 1), 2), і друкувати малими літерами із абзацного відступу.

#### <span id="page-11-0"></span>**4.1 Оформлення таблиць**

Таблицю слід розміщувати одразу після тексту, в якому вона згадується вперше, або на наступній сторінці. На всі таблиці повинні бути посилання в тексті: "див. табл. 2.1". Кожна таблиця повинна мати назву, яку потрібно писати малими літерами (крім першої прописної). Назва розміщується над таблицею, єстислою і відображає зміст таблиці.

Таблиці нумеруються послідовно арабськими цифрами в межах кожного розділу (номер таблиці включає номер розділу і порядковий номер таблиці). При переносі частини таблиці на наступний аркуш зазначають: "Продовження табл. 2.1" (додаток Д).

Заголовки граф починають з великих літер, а підзаголовки - із строчних, якщо вони складають одне речення із заголовком. Для скорочення тексту заголовків і підрозділів граф окремі поняття допускається заміняти літерними позначеннями, якщо вони пояснені в тексті, або приведені на малюнках.

Якщо цифрові дані в графах таблиці виражені в різних одиницях виміру, то їх указують в заголовках кожної графи. Якщо всі показники розміщені в таблиці, виражені в одній і тій же одиниці виміру, скорочене визначення одиниці виміру розміщають над таблицею в заголовку.

Графу "Номер з/п" у таблицю включати не слід, за винятком випадків, коли на ці номери є посилання.

Якщо текст, що повторюється в графі таблиці складає одне слово, то замість нього ставлять лапки, якщо із двох і більше слів то при першому повторі пишуть "те ж", а потім ставлять лапки. Ставити лапки замість цифр,

знаків, математичних символів, які повторюються, не допускається. Якщо цифрові, або інші дані в таблиці не приводяться, замість них ставлять прочерк.

Цифри в графах таблиці потрібно розміщувати так, щоб числа були точно одне над другим. Числові значення величин в одній графі повинні мати однакову кількість десяткових знаків. Дрібні числа проводяться в вигляді десяткових дробів.

#### <span id="page-12-0"></span>**4.2 Оформлення формул**

Формули та рівняння розміщуються безпосередньо за текстом, в якому вони згадуються по середині рядка. До і після кожної формули чи рівняння залишається один вільнийрядок.

Наведені в курсовій роботі формули нумерують (при наявності на них посилань (наприклад: "див. формулу 1.1")) подвійною нумерацією арабськими цифрами в межах кожного розділу. Номери вказують з правої сторони аркуша на рівні формули в круглих дужках, наприклад (1.1)- першийрозділ, перша формула. Пояснення значень символів і числових коефіцієнтів слід наводити під формулою у тій самій послідовності, в якій вони дані у формулі. Значення кожного символу і числового коефіцієнта треба подавати з нового рядка. Перед поясненням першого символу пишуть з абзацу слово "де" без двокрапки.

Наприклад:

 $E = m^*c^2(1.1)$ 

де,E–Енергія; m–маса; c–швидкість світла.

#### <span id="page-13-0"></span>**4.3 Оформлення рисунків**

Ілюстрації (малюнки, графіки, схеми, діаграми) позначають словом "Рисунок".Ілюстрації необхідно розміщувати в роботі безпосередньо після тексту, де вони відзначаються вперше або, якщо не дозволяють їх розміри, на наступній сторінці.

При необхідності під ілюстрацією розміщають пояснювальні дані (підрисунковий текст). Ілюстрації повинні мати назву, яку розташовують під ілюстрацією після пояснювальних даних разом з номером ілюстрації (див. додаток Е).Нумерація ілюстрацій проводиться арабськими цифрами в межах розділу, наприклад: Рисунок 1.2 (другий рисунок першого розділу).

#### <span id="page-13-1"></span>**4.4 Оформлення додатків**

Кожний додаток починається з нового аркуша і повинен мати заголовок, який відображає зміст додатку. З абзацу пишуть слово "Додаток". Додатки мають наскрізну одинарну нумерацію (в межах усієї роботи) великими літерами української абетки, наприклад: "ДодатокА". На додатки у тексті обов'язково слід робити посилання.

#### <span id="page-13-2"></span>**4.5 Оформлення посилань у тексті**

Посилання в тексті роботи на літературні джерела необхідно позначати в кінці речення порядковим номером за переліком посилань, виділеними двома квадратними дужками, наприклад, «… у роботах [1-7] …». При посиланні на рисунки, таблиці, формули, вказують їх порядковий номер, наприклад: на рисунку 2.1; дивись рисунок 2.1; у таблиці 2.1; за формулою (2.1); у формулі  $(2.1)$ .

## **5 КРИТЕРІЇ ОЦІНКИ КУРСОВОЇ РОБОТИ**

<span id="page-14-0"></span>Курсова робота подається на кафедру для перевірки науковим керівником не пізніше ніж за тиждень до екзаменаційної сесії. Курсова робота, яка відповідає викладеним у методичних рекомендаціях вимогам, оцінюється для студентів за стобальною шкалою з врахуванням наступних критеріїв:

Таблиця 5.1 – Критерії оцінки курсової роботи

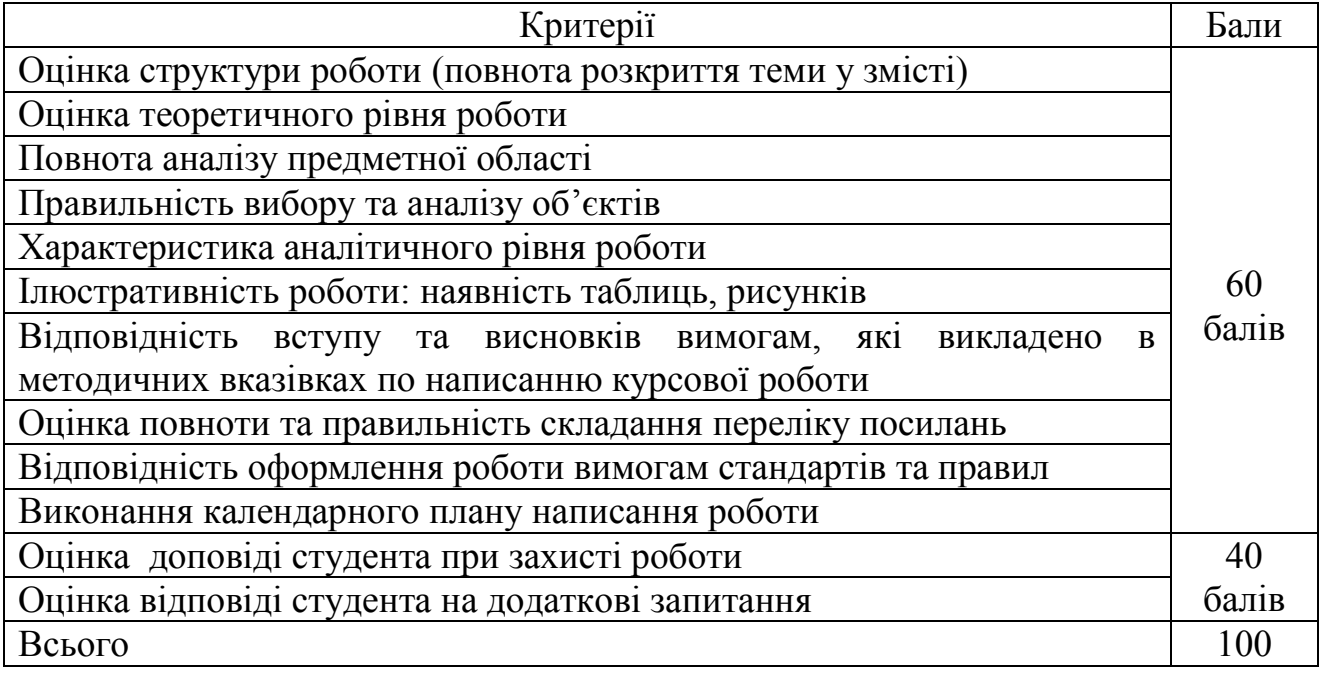

Співвідношення 100-бальної шкали оцінювання написання та захисту курсової роботи зі шкалою ECST та 5-бальною шкалою оцінки наведено нижче.

Таблиця 5.2 – Шкала оцінювання успішності студентів

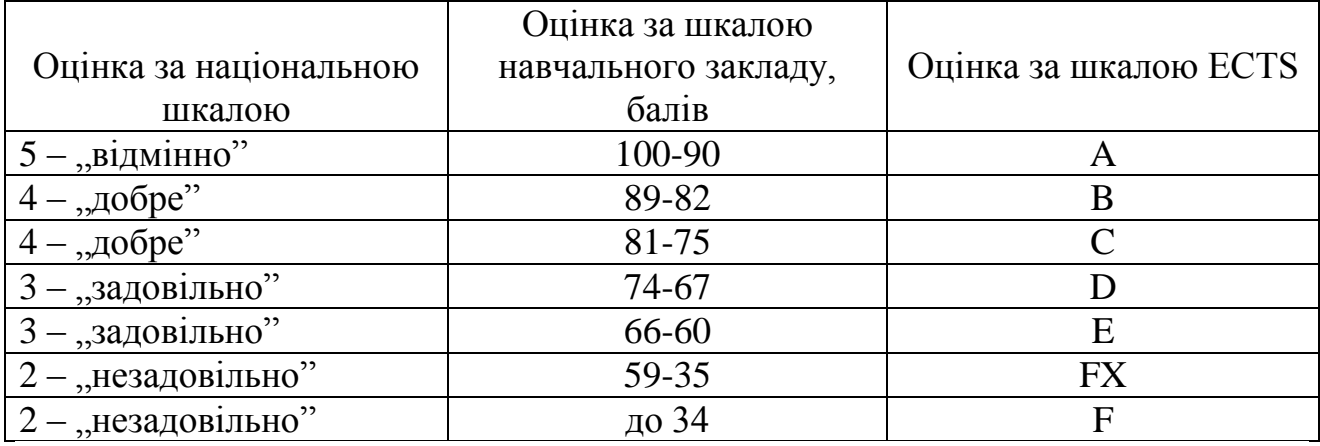

Робота може бути оцінена на **"відмінно"** в тому разі, якщо в ній розкрита сутність проблеми дослідження, її актуальність, приведений огляд монографічної і періодичної літератури, статистичні матеріали. Робота містить аналіз проблеми, розрахунки та обґрунтування рішень щодо вдосконалення методів вирішення проблеми, заявленої в рамках обраної теми. Виконані вимоги щодо оформлення роботи.

Оцінка **"добре"** виставляється у разі, якщо в роботі недостатньо обґрунтовані пропозиції автора щодо вдосконалення ефективності діяльності об'єкту дослідження, інші вимоги, які були перелічені в попередньому пункті виконані.

Оцінка **"задовільно"** виставляється у разі, якщо робота поверхово висвітлює зміст теми дослідження, не містить обґрунтованих рекомендацій по вирішенню проблем дослідження. Мають місце помилки в оформленні роботи.

Робота оцінюється на **"незадовільно"** та повертається на доопрацювання, якщо автор не розкрив зміст теми, не залучив практичний матеріал до аналізу проблеми дослідження та допустив помилки при викладенні змісту питань та оформленні роботи.

## **6 ОРГАНІЗАЦІЯ ЗАХИСТУ КУРСОВОЇ РОБОТИ**

<span id="page-15-0"></span>Курсова робота подається на кафедру для перевірки науковим керівником не пізніше ніж за тиждень до екзаменаційної сесії. Якщо робота виконана і оформлена правильно, то науковий керівник пише відгук (зразок бланку подано у Додатку Ж) і допускає курсову роботу до захисту.

Курсова роботи до захисту не допускається, якщо вона:

– подана науковому керівникові на перевірку з порушенням строків, установлених календарним планом;

– написана на тему, яка своєчасно не була затверджена по кафедрі;

– виконана не самостійно;

– не реалізовані запити, інструменти керування або інший елемент структури курсової роботи;

– побудова структури не відповідає вимогам.

Заключним етапом є захист курсової роботи. Він проводиться у строки, визначені деканатом. Курсові роботи захищають перед комісією, призначеною кафедрою. Студент по результатам дослідження готує роздатковий матеріал для членів комісії та презентацію в програмі PowerPoint.Студенту надається слово для викладання змісту дослідження (до 7 хвилин).

Під час захисту курсової роботи студент має виявити глибокі знання з вивчених розділів курсу, вміти розкрити зміст розглянутих у курсовій роботі положень і відповісти на поставлені членами комісії запитання. За результатами захисту комісія може уточнити попередню оцінку курсової роботи, що її запропонував рецензент.

#### **Рекомендована література**

1) 1 Хомоненко А.Д., Цыганков В.М., Мальцев М.Г. Базы данных. Учебник для высших учебных заведений (6-е изд.) – СПб.: КОРОНА-Век, 2009.  $-734$  c.

2) 2. Дейт, К., Дж. Введение в системы баз данных. 6-е изд. – К.; М., СПб.: «Вильямс», 2000. – 848с. (C.J.Date – IntroductiontoDatabaseSystems)

3) 3. В.В. Корнеев, А.Ф. Гареев, С.В. Васютин, В.В. Райх Базы данных. Интеллектуальная обработка информации. – М.: Нолидж, 2001.- 496с.

4) 4. Фуфаев Э.В., Фуфаев Д.Э. Базы данных (7-е изд.) – М.: Издательский центр «Академия».- 2012. – 320 с.

5) 4. Кузин А.В., Левонисова С.В. Базы данных (5-е изд.) – М.: Издательский центр «Академия».- 2012. – 317 с.

6) 5. Мещеряков Е.В., Хомоненко А.Д. Публикация баз данных в Интернете. – СПб.: БХВ-Петербург, 2001. – 572 с.

7) 6 Праг К., Ирвин М., "Библия пользователя Access для Windows 2000", К.:Диалектика, 2001 – 576с.

8) 7 Ревунков Г.И., Самохвалов Э.Н., Чистов В.В. Базы и банки данных и знаний: Учебник для вузов по специальности АСУ. – М.: Высшая школа, 1992.  $-367$  c.

9) 8. Зрюмов Е.А., Зрюмова А.Г. Базы данных для инженеров – Барнаул.: АлтГТУ, 2010. – 131с.

10) 9. Хансен Г., Хансен Д. Базы данных. Разработка и управление. – М.: Бином, 2000. – 704 с.

11) Tony Marston The Relational Data Model – Normalisation and Effective Database Design – 2005. – 52 p.

## ДОДАТКИ

### Додаток А – Рекомендовані предметні області для вибору теми

курсової роботи

- <span id="page-18-0"></span>1. Аптека.
- 2. Чемпіонат з комп'ютерної гри CS 1.6.
- 3. Магазин електроніки.
- 4. Ресторан.
- 5. Бібліотека.
- 6. Автосалон.
- 7. Спортзал.
- 8. Банк.
- 9. Чемпіонат з футболу.
- 10. Меблевий салон.
- 11. Чемпіонат з хокею.
- 12. Архітектура ПК.
- 13. Університет.
- 14. Кінотеатр.
- 15. Прем'єр ліга.
- 16. Електронний каталог.
- 17. Автопідприємство.
- 18. Будівельна організація.
- 19. Бухгалтерія.
- 20. Театр.
- 21. Зоопарк.
- 22. Готельний комплекс.
- 23. Туристичний клуб.
- 24. Військовий округ.
- 25. Магазин автозапчастин.
- 26. Фотоцентр.
- 27. Залізнична пасажирська станція
- 28. Аеропорт.
- 29. Спортивна організація
- 30. Оператор мобільного зв'язку.

Додаток Б – Зразок титульного листа курсової роботи

## **МІНІСТЕРСТВО ОСВІТИ І НАУКИУКРАЇНИ ЧЕРНІГІВСЬКИЙ НАЦІОНАЛЬНИЙ ТЕХНОЛОГІЧНИЙ УНІВЕРСИТЕТ ФАКУЛЬТЕТЖИТТЄДІЯЛЬНОСТІ ПРИРОДОКОРИСТУВАННЯ І ТУРИЗМУ Кафедра кібербезпеки та математичного моделювання**

Прізвище, ім'я та по-батькові студента

# **КУРСОВА РОБОТА**

**з дисципліни: "Бази даних і знань"**

на тему : "

Курс \_\_\_ Група \_\_\_\_\_

**Науковий керівник:**

**\_\_\_\_\_\_\_\_\_\_\_\_\_\_\_\_\_\_\_\_\_\_\_**

**Робота подана на кафедру Робота допущена до захисту Робота захищена з \_\_\_\_\_\_Науковий керівник оцінкою\_\_\_\_\_\_\_\_\_\_\_**

**"\_\_\_"\_\_\_\_\_\_\_\_20\_\_p. "\_\_\_"\_\_\_\_\_\_\_\_20\_\_p. "\_\_\_"\_\_\_\_\_\_\_\_20\_\_p.**

**\_\_\_\_\_\_Голова комісії \_\_\_\_\_\_\_ Член комісії**

Чернігів 20\_\_ р.

## Додаток В - Зразки оформлення змісту курсової роботи

## 3MICT

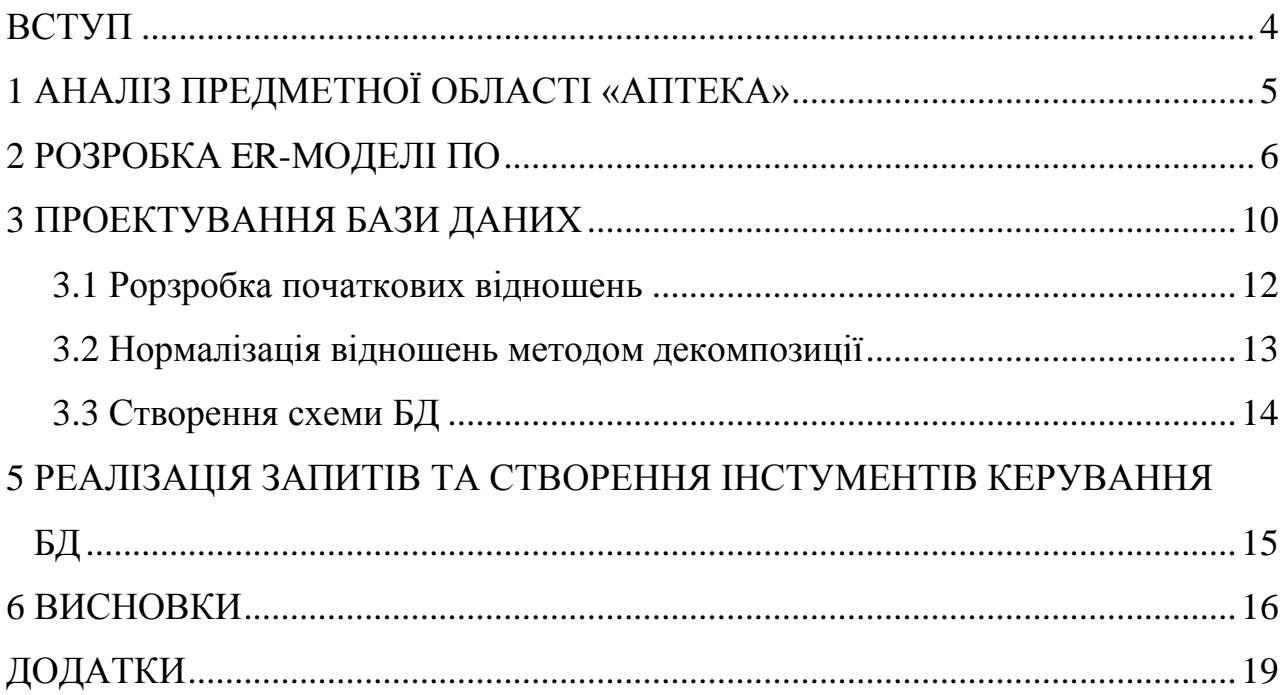

# Додаток Г – Приклади оформлення бібліографічного опису у списку літературних джерел

![](_page_21_Picture_195.jpeg)

 $\begin{array}{c} \hline \end{array}$ 

![](_page_22_Picture_184.jpeg)

![](_page_23_Picture_209.jpeg)

![](_page_24_Picture_155.jpeg)

## Додаток Д – Зразок оформлення таблиці

## Таблиця Д.1 – Аналіз виконання кошторису доходів та видатків за звітний період

![](_page_25_Picture_216.jpeg)

Джерело: складено автором за даними кошторису установи

![](_page_26_Figure_1.jpeg)

РисунокЕ.1 –Схема бази даних

Джерело: складено автором

Додаток Ж – Зразок відгуку на курсову роботу

## **ВІДГУК НА КУРСОВУ РОБОТУ**

![](_page_27_Picture_104.jpeg)

Основна характеристика курсової роботи:

**Мета дослідження** : досягнута повністю (частково, не досягнута )

**Завдання дослідження** :виконані повністю (частково, не виконані)

**Структура роботи:** витримується згідно вимогам (частково відповідає вимогам, не відповідає вимогам)

**Характер зовнішнього оформлення роботи:** охайний (задовільний, неохайний)

**Зауваження:** 

**Недоліки роботи:** 

**Загалом робота заслуговує позитивної оцінки та може бути допущена до захисту**

**Науковий керівник \_\_\_\_\_\_\_\_\_\_\_\_\_\_\_\_\_\_\_\_ (підпис)**

**За результатами захисту робота оцінена \_\_\_\_\_\_\_\_\_\_\_\_\_ Члени комісії \_\_\_\_\_\_\_\_\_\_\_\_\_\_\_ \_\_\_\_\_\_\_\_\_\_\_\_\_\_\_**